# Protocol for the usage of the F344 & LE Rat BAC browser

※ This protocol has been partially modified from the report by Mitsubishi Research Institute, Inc.

#### Annotation of "F344 & LE Rat BAC browser"

- Gene structure
- Gene structure on the genome sequence provided by NCBI Map Viewer
- Gene structure on the genome sequence provided by Ensembl
- Mapping results of BAC end sequences
- Mapping results of F344/Stm and LE/Stm BAC clones to the rat genome sequence
- SNP rates derived from the BAC end sequences
- SNP rates calculated from F344/Stm and LE/Stm BAC clone mapping
- Repeat sequences
- Repeat sequence information provided by UCSC Genome Browser
- G+C contents and CpG islands
- $\bullet$  G+C contents and CpG islands of the rat genome sequence

### 【Top page】

The chromosome number can be selected on the upper left corner of the 'Top page', or by clicking on the chromosome diagram (Fig.1) to open the 'Map page' (discussed later, Fig.2 and 3). Keyword search is also supported and described later in detail.

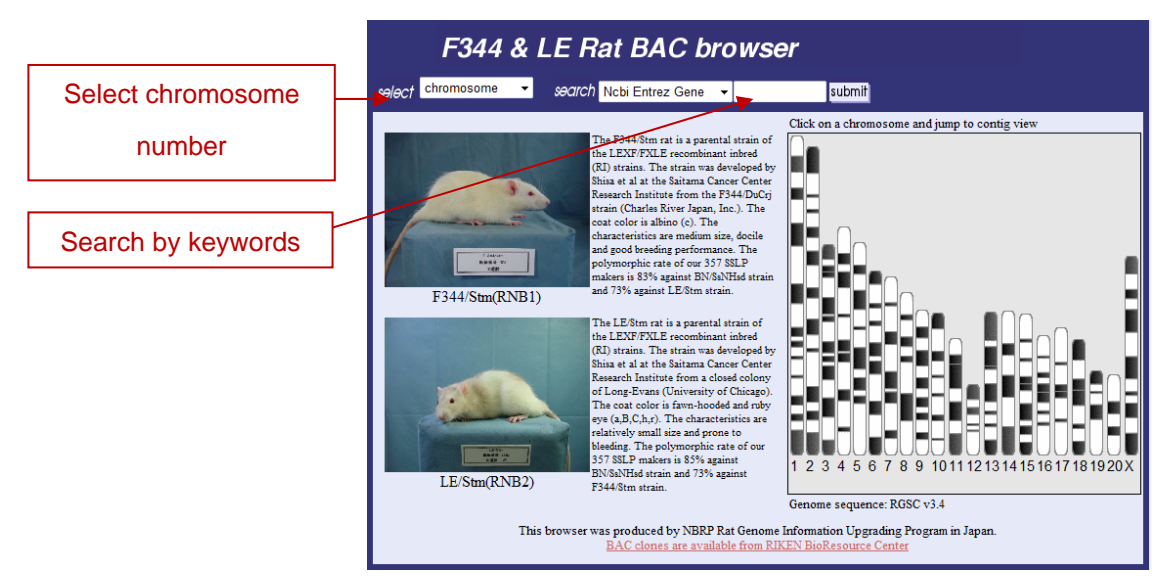

Fig. 1 Top page of F344 & LE Rat BAC browser

## 【Map page】

On the upper side of this page, the SNP rate of LE/Stm BAC library (RNB1) and F344/Stm BAC library (RNB2) is shown along with the diagram of the selected chromosome. On the right corner, there is the scaling button and the display range button. On the lower side of this page, the selected annotation tracks are displayed. Dragging your mouse exchanges each annotation tracks. By clicking the track button on the left side of the top displays the submenu of track setting (Fig.4). Mouseover on the gene structure displays the link to the original site. Clicking the BAC end bar displays the link to their information page (discussed later, Fig.5).

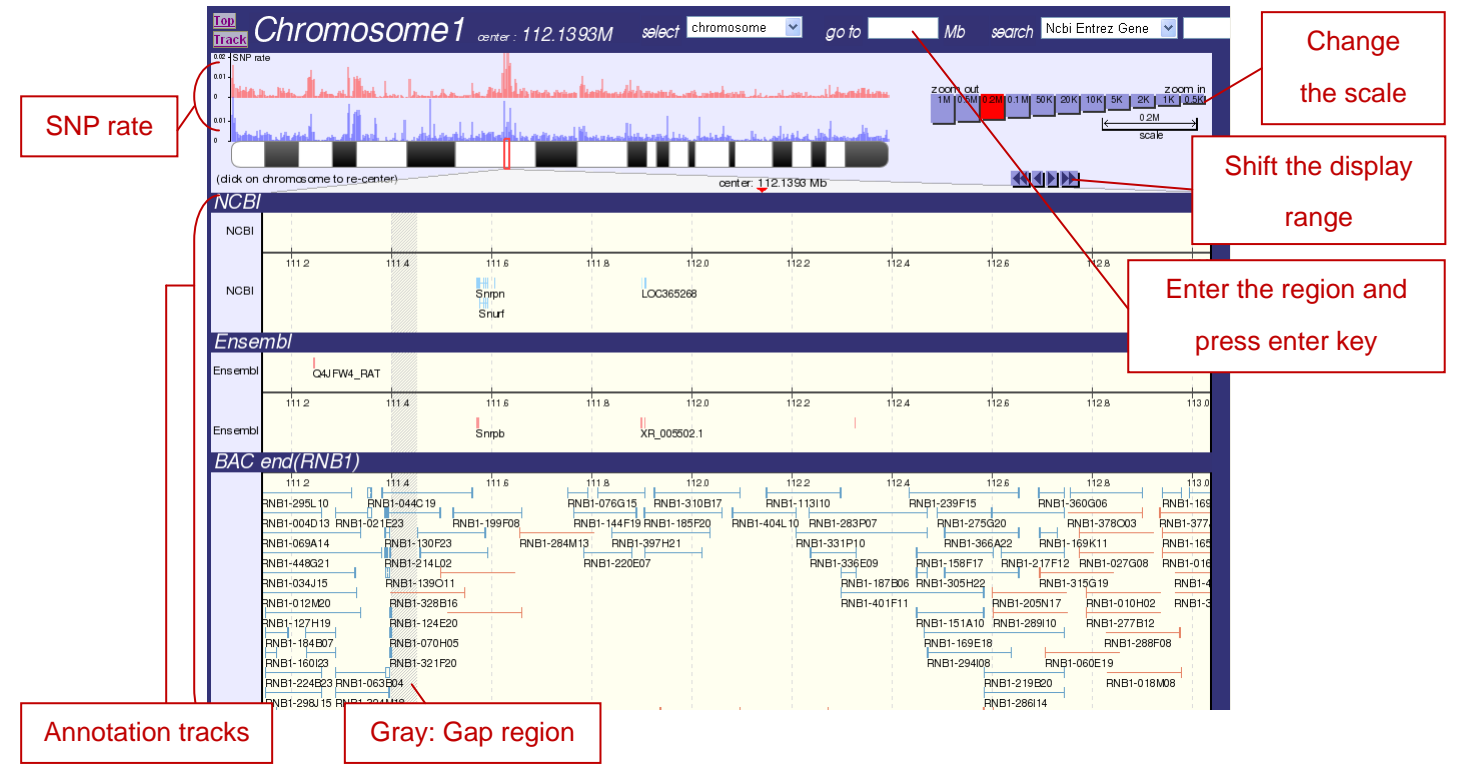

Fig. 2 Map page

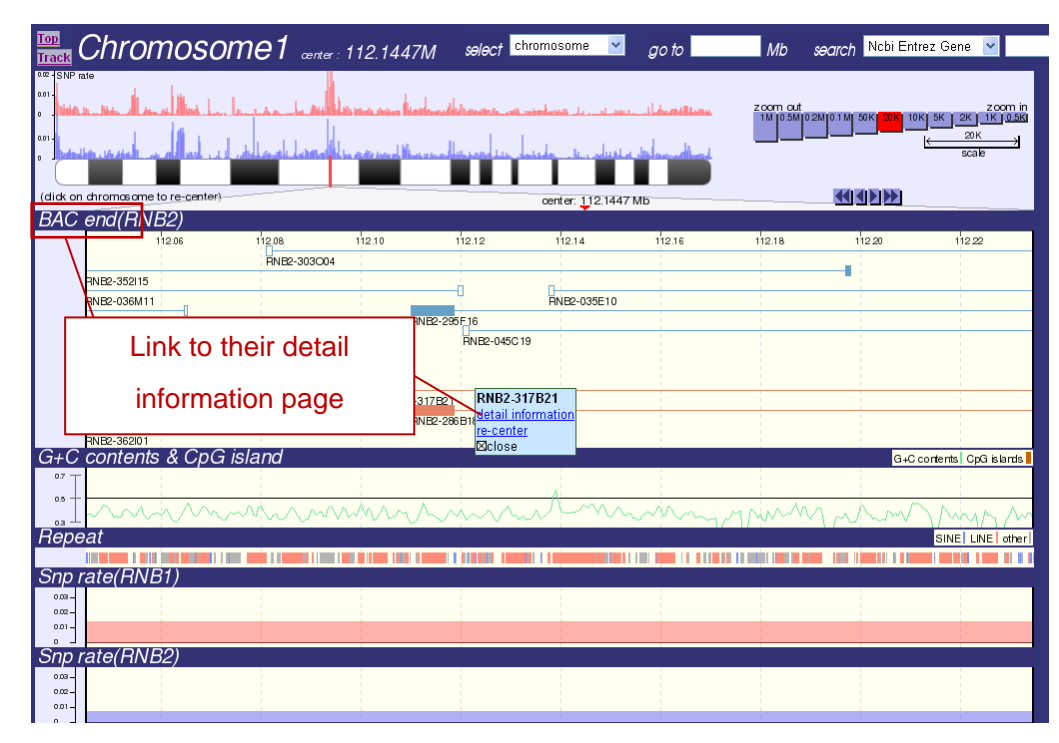

Fig.3 Map page

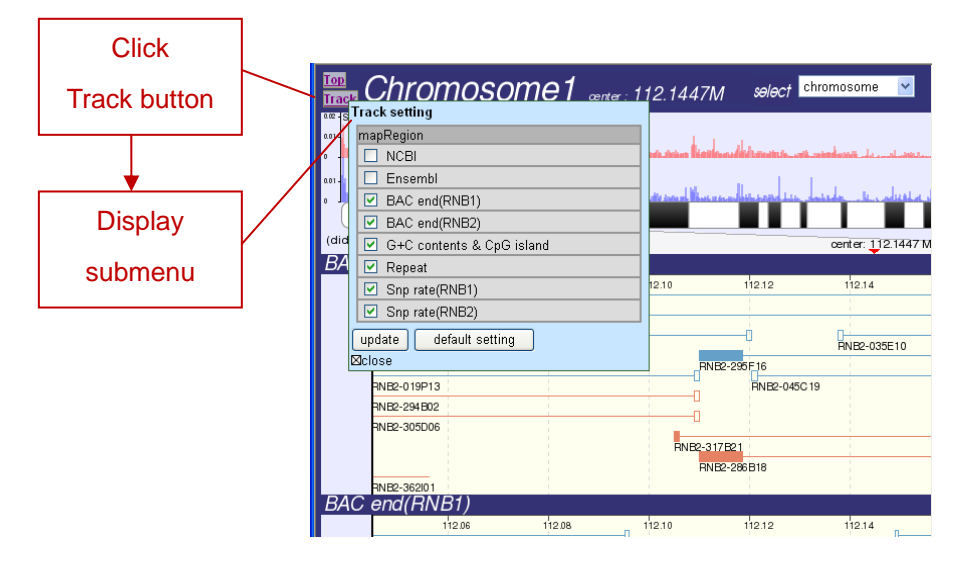

Fig.4 Track setting submenu of 'Map page'

# 【BAC end information page】

In this page (Fig.5), the internal ID, DDBJ ID, mapping position and alignment results are displayed.

| <b>Internal ID</b>      | <b>BAC end information of RNB2-019P13</b><br><b>Top</b>                                                                                                    |
|-------------------------|----------------------------------------------------------------------------------------------------|
|                         | <b>IDRNB2-019P13</b>                                                                                                    |
| <b>DDBJID</b>           | Information of forward sequence (DDBJ: FT013301)<br>Information of reverse sequence (DDBJ: FT013302)<br>1  position(base)   111906315 - 111907453   strand<br>1  position(base)   112108976 - 112110018   strand<br>Chromosome<br>Chromosome<br>$+$<br>chr. 1 (length: 267910886 base)<br>chr. 1 (length: 267910886 base)<br>------<br>. |
|                         | [jump to map]<br>[jump to map]                                                                                                    |
| <b>Mapping position</b> | Alignment<br>Alignment                                                                                                    |
|                         | seq1: chr1_112108976_112110018<br>seq1: chr1_111906315_111907453<br>RNB2-019P13.b 1 1127<br>$RNB2-019P13. q \overline{1} 1034$ (reverse)<br>$seq2$ :<br>seq2:                                                                                                    |
|                         | ATACCAGAAGAACATGAAACCAGTGGAGAGTGCAGCCTTCATCAGACTGG 50<br>ACTTTTTTCAAATAATGTTAACTAGTAATAAGACAATGGTTTCTCCACAG 50<br>seql<br>seql<br>ATACCAGAAGAACATGAAACCAGTGGAGAGTGCAGCCTTCATCAGACTCG<br>50<br>ACTTTTTCCAAATAATGTT-ACTAGTAATAAGACAAT-GATTCT-CACAG<br>-47<br>seq2<br>seq2                                                                  |
| Alignment               | GGGATAGGCCCTTGAAGAAGCCCCGGGTGTCTTCATGTTGTAACACTTGC<br>100<br>GACACTATAGTCAGACAAGTACATTGTCCAGTGCCAGATTGGGTTGTCTA<br>- 100<br>seq1<br>seq1<br>GGGACAGGCCCTTGAAGAAGCCCCGGGTGTCTTCATGTTGTAACACTTGC<br>100<br>GACACTATAGTCAGACAAGTACA-TGTCCAGTGCCAGAT--GAGTGTCTA<br>94<br>seq2<br>sea2                                                        |
| results                 | CTTTGAATTTACTTTCCAGAGAATTCGCATACAGTCCATCCCATTACAAA<br>150<br>CGGGCGAGGTCCAAGAGGCCCCTGTAGCTCCGAACTTGGCCAAAAGCAGA 150<br>seq1<br>seg1<br>CTTTG-ATTTACTTTCCAGAGAA-TCGCATACAGTCCATCCCATTACAAA<br>CGGGCGAGGTCCAAGAGGCCCC-GTAGCTCCGAACTTGGCCAAAAGCAGA<br>149<br>142<br>seq2<br>seq2                                                            |
|                         | TCGGGCATATTCAAACCCCCGCACCTGCAGGTGATTCTTGAAGAGGTCCA<br>CCTTCTCGGTTACCACACAGAATTTGAGAGTAAGACCCTATTGCTTAGGT<br>200<br>200<br>seql<br>seal<br>TCGGGCATATTCAAACCCCCGCACCTGCAGGTGATTCTTGAAGAGGTCCA<br>199<br>-CATCTCGG-TACCACACAGAATTTGAGAGTAAGACCCTATTGCTTAGGT<br>190<br>sea2<br>sea2                                                         |
|                         | 250<br>AAACACATGGGTAGGTCAAAGAACAGAGTGAATGTATCAAGCATTGACCA<br>250<br>seq1<br>seql<br>AAACACATGGGTAGGTCAAACAGAGTGAATGTATCAAGCATTGACCA<br>249<br>240<br>seg2<br>seg2                                                                                                    |
|                         | 300<br>ATAAGCTTGATTCTACTGTGTTCCTTAGTGGATAGCTTTCATAGTACCAG<br>300<br>AGGTTTTTAAGGTTCCCTGTTTGCTTTCTGTCTGGTGGCATGACCCAGTC<br>segl<br>segl<br>AGGTTTTTAAGGTTCCCTGTTTGCTTTCTGTCTGGTGGCATGACCCAGTC<br>299<br>ATAAGCTTGATTCTACTGTGTTCCTTAGTGGATAGCTTTCATAGTACCAG<br>290<br>sea2<br>sea2                                                         |
|                         | ATAGGTGCGTTTCAAGGAACGGTAGCAGAACTGCAAGCCCGCGTACGGGA<br>350<br>AATATATGAAGCAGGCTACTGCAGAAGAAGTATAATCACCACTTCATCAA<br>350<br>seq1<br>seq1<br>ACTAAATGAAGCAGGCTACTGCAGAAGAAGTATAGTCACCACTTTGTCAA<br>349<br>340<br>sea2<br>sea2                                                                                                    |
|                         | AGATGGCGATCACAGTGGGAGTCAAGCCTTTGTAGAAGACAAAGGGGCCC<br>400<br>GCCTGGAAATACTTCCTGCCAATGAATACTTCTGATACAGTGATGAACTG<br>400<br>seq1<br>seg1<br>AGATGGCGATCACAGTGGGAGTCAAGCCTTTGTAGAAGACAAAGGGGCCC<br>399<br>GCTTGGAAATACTTCCTGCCAATGAATACTTCTGATACAGTGATGAACTG<br>390<br>seg2<br>seg2                                                         |
|                         | TCCGTCCTATACATGGTGATTATAGCCTCTCGCAGATTGGGCTCCCCCTG<br>450<br>CCTATCATGAGAATTACCAACA-TTTTAGTTGAATTTGAGTCCCAAAATT<br>449<br>seql<br> seql<br>$\epsilon$ . $\epsilon$                                                                                                    |

Fig.5 BAC end information page

## 【Search by keywords】

Keyword search is supported at 'Top page' or 'Map page'. Examples are listed below.

- Gene structure
	- ¾ ID of NCBI Entrez Gene
	- $\blacktriangleright$  Gene symbol of NCBI Entrez Gene
	- ¾ Gene name of NCBI Entrez Gene
	- ¾ Annotation number of NCBI RefSeq
	- ¾ Gene ID of Ensembl
	- > Transcript ID of Ensembl
	- $\triangleright$  Gene symbol of Ensembl
	- ¾ Gene name of Ensembl
- BAC end sequence
	- $\triangleright$  Internal ID of BAC end sequence
	- ¾ DDBJ ID of BAC end sequence

As results of the keyword search, annotation data are listed with additional information, such as gene information, chromosomal position, ID, accession number, etc. Each annotation of BAC end links to the detail information page.

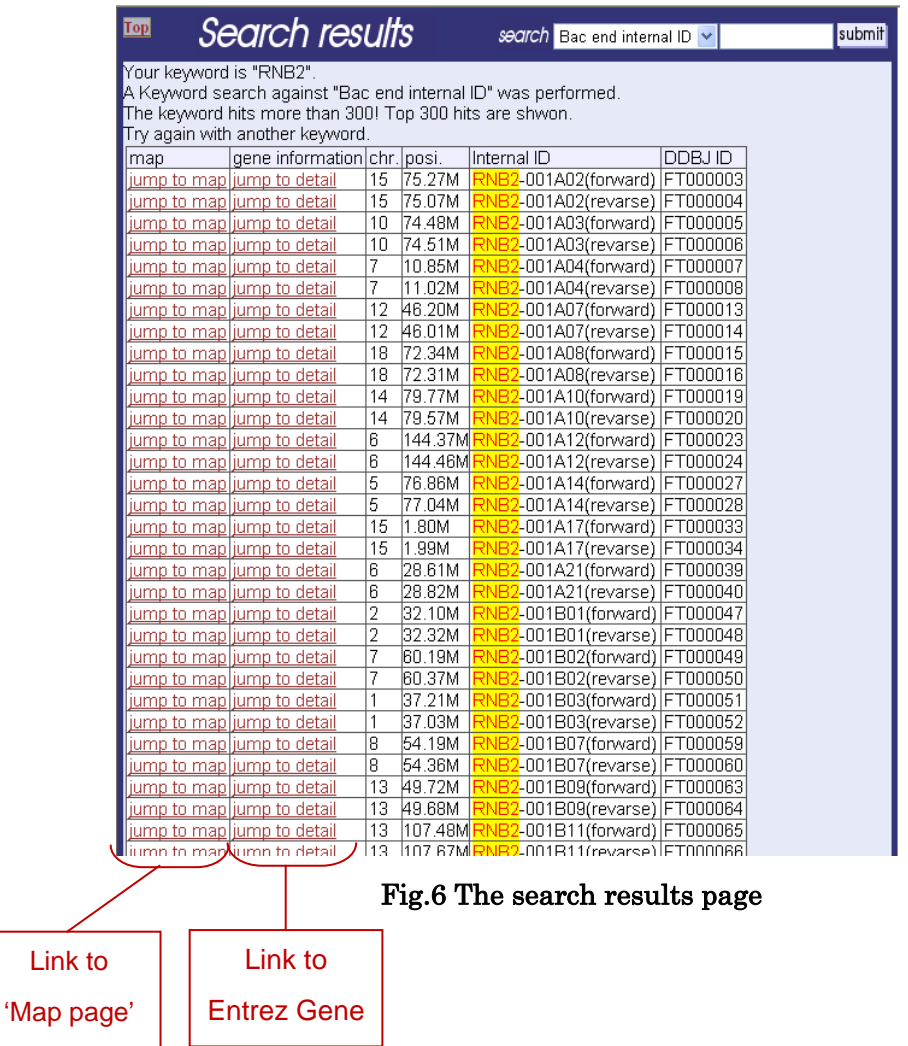